# **aiodownload Documentation**

**Michael Copeland**

**Dec 12, 2018**

## **Contents**

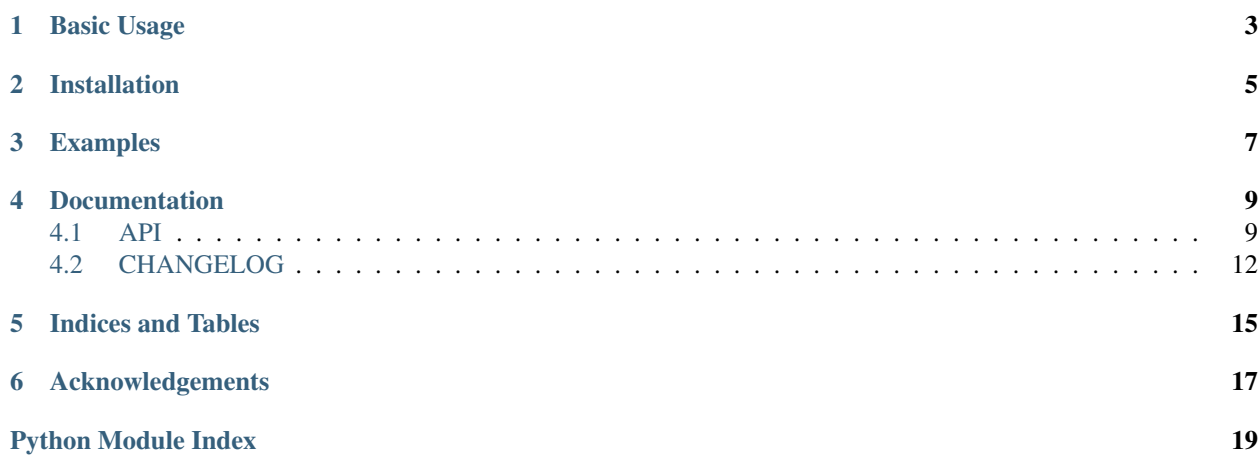

Asynchronous Requests and Downloads Without Thinking About It

## Basic Usage

```
>>> import aiodownload
>>> urls = ['https://httpbin.org/links/{}'.format(i) for i in range(0, 5)]
>>> bundles = aiodownload.swarm(urls)
>>>
>>> import pprint
>>> pprint.pprint(dict((b.url, b.file_path, ) for b in bundles))
{'https://httpbin.org/links/0': 'C:\\\\httpbin.org\\links\\0',
'https://httpbin.org/links/1': 'C:\\\\httpbin.org\\links\\1',
 'https://httpbin.org/links/2': 'C:\\\\httpbin.org\\links\\2',
 'https://httpbin.org/links/3': 'C:\\\\httpbin.org\\links\\3',
 'https://httpbin.org/links/4': 'C:\\\\httpbin.org\\links\\4'}
```
#### Default Request Strategy (Lenient)

- two concurrent requests with 0.25 s delay between requests
- automatically retry unsuccessful requests up to 4 more times with 60 s between attempts
- response statuses greater than 400 are considered unsuccessful requests
- 404s are not retried (if they tell us it's not found, let's believe them)

#### Default Download Strategy

- read and write 65536 byte chunks at a time
- uses the current working directory as home path to write files
- relative path and filename are a transformation of the url path segments (the last segment being the filename)

#### Customizable Strategies

• Want *aiodownload* to behave differently? Configure the underlying classes to create your own strategies.

Installation

<span id="page-8-0"></span>\$ pip install aiodownload

Examples

<span id="page-10-0"></span>See the *example* package for more basic usages and different ways to configure base objects.

## **Documentation**

## <span id="page-12-2"></span><span id="page-12-1"></span><span id="page-12-0"></span>**4.1 API**

#### Public API Functions

This module contains the public API functions. The goal is to gain the benefits of asynchronous HTTP requests while dropping one of these functions into a synchronous code flow. For basic usage, no prior knowledge of asynchronous programming or asyncio is required. Simply import aiodownload and call the functions with some URLs.

aiodownload.api.**one**(*url\_or\_bundle*, *download=None*) Make one HTTP request and download it

#### **Parameters**

- **url\_or\_bundle** (str or AioDownloadBundle) a URL string or bundle
- **download** (AioDownload) (optional) your own customized download object

#### Returns a bundle

Return type AioDownloadBundle

aiodownload.api.**swarm**(*iterable*, *download=None*) Make a swarm of requests and download them

#### Parameters

- **iterable** (iterable object) an iterable object (ex. list of URL strings)
- **download** (AioDownload) (optional) your own customized download object

Returns a list of bundles

#### Return type list

aiodownload.api.**each**(*iterable*, *url\_map=None*, *download=None*) For each iterable object, map it to a URL and request asynchronously

#### <span id="page-13-2"></span>Parameters

- **iterable** (*iterable object*) an iterable object (ex. list of objects)
- **url\_map** (callable object) (optional) callable object mapping an object to a url or bundle
- **download** (AioDownload) (optional) your own customized download object

#### Returns generator

#### <span id="page-13-0"></span>aiodownload API

```
class aiodownload.AioDownload(client=None, download_strategy=None, re-
                                       quest_strategy=None)
    The core class responsible for the coordination of requests and downloads
         Parameters
             • client (aiohttp.ClientSession) – (optional) client session, a default is
              instantiated if not provided
             • download_strategy (aiodownload.DownloadStrategy) – (optional)
              download strategy, a default is instantiated if not provided
             • request_strategy (aiodownload.RequestStrategy) – (optional) re-
              quest strategy, a Lenient strategy is instantiated if not provided
    main(bundle)
        Main entry point for task creation with an asyncio event loop.
```
The number of concurrent requests is throttled using this async method. Depending on the download strategy used, the method will call the request\_and\_download async method or immediately return the bundle indicating that the file came from cache as the file existed.

Parameters **bundle** (aiodownload.AioDownloadBundle) – bundle (generally one that has just been instantiated) Returns bundle with updated properties reflecting it's final state

```
Rtype bundle aiodownload.AioDownloadBundle
```
#### **request\_and\_download**(*bundle*)

Make an HTTP request and write it to disk. Use the download and request strategies of the instance to implement how this is achieved.

Parameters bundle (aiodownload.AioDownloadBundle) – bundle with it's url and file\_path set Returns bundle with updated properties reflecting success or failure

Rtype bundle aiodownload.AioDownloadBundle

#### <span id="page-13-1"></span>Strategies

This module contains base class and sensible default class implementations for the request and download strategies used by AioDownload

**class** aiodownload.strategy.**DownloadStrategy**(*chunk\_size=65536*, *home=None*,

*skip\_cached=False*)

DownloadStrategy is an injection class for AioDownload. The purpose is to control download options for AioDownload.

#### Parameters

- <span id="page-14-0"></span>• **chunk** size ((*optional*) int) – the incremental chunk size to read from the response
- **home** the base file path to use for writing response content to file
- **skip\_cached** (bool) indicates whether existing written files should be skipped

#### **get\_file\_path**(*bundle*)

Get the file path for the bundle

**Parameters bundle** (AioDownloadBundle) – bundle (generally, it's file path should be None)

Returns full file\_path for the bundle (via the default URL transformation) Return type str

#### **on\_fail**(*bundle*)

Write an empty file

Parameters **bundle** (AioDownloadBundle) – bundle (file\_path should exist) Returns None

#### **on\_success**(*response*, *bundle*)

Write the response to the file path indicated in the bundle

#### **Parameters**

• **response** (aiohttp.ClientResponse) – successful response from an HTTP response

*timeout=60*)

• **bundle** (AioDownloadBundle) – bundle (file\_path should exist)

```
Returns None
```

```
class aiodownload.strategy.RequestStrategy(concurrent=2, max_attempts=0,
```
RequestStrategy is an injection class for AioDownload. The purpose is to control how AioDownload performs requests and retries requests.

#### Parameters

- **concurrent** ((*optional*) int) the number of concurrent asynchronous HTTP requests to maintain
- **max** attempts (int) maximum number of attempts before giving up
- **time\_out** (int) timeout for the client session

#### **assert\_response**(*response*)

Assertion for the response

Parameters **response** (aiohttp.ClientResponse) – response from an HTTP response

Returns None or AssertionError

#### **get\_sleep\_time**(*bundle*)

Returns how much time the bundle should sleep based on it's properties Parameters **bundle** (AioDownloadBundle) – bundle Returns sleep time Return type int

```
retry(response)
```
Retry the HTTP request based on the response

Parameters response (aiohttp.ClientResponse) - response from an HTTP response Returns

```
Return type bool
```
<span id="page-15-1"></span>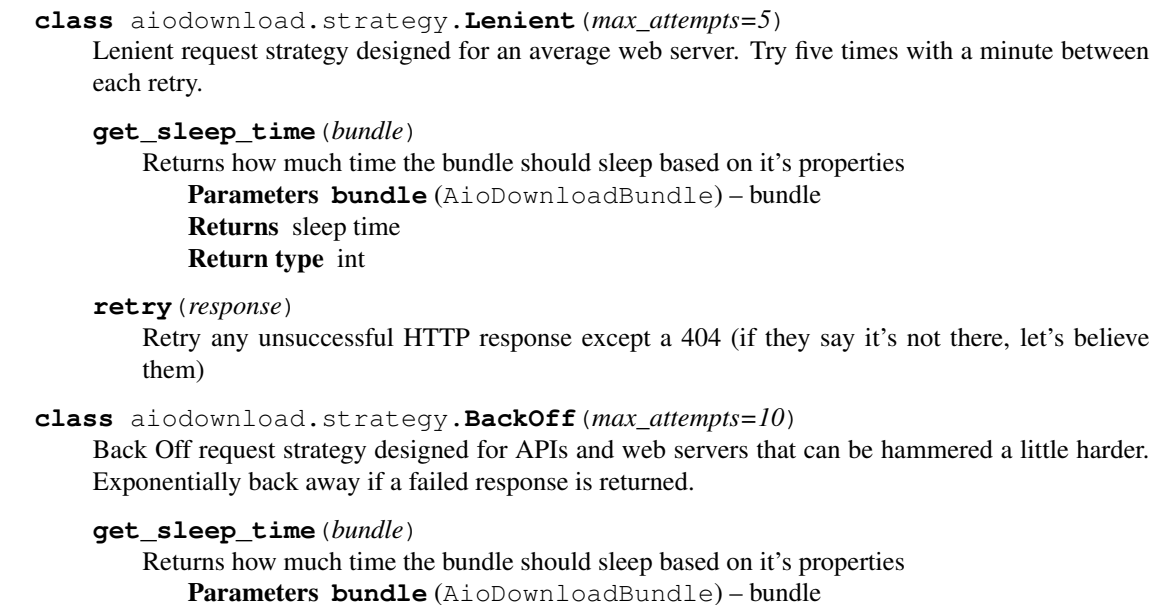

Return type int

## <span id="page-15-0"></span>**4.2 CHANGELOG**

### **4.2.1 v.0.2.5 - 2017-07-13**

• Added an example package to illustrate usage

Returns sleep time

- Added documentation
- Added tests
- Added util module (holds some utility functions for some of the default implementations)

### **4.2.2 v.0.2.4 - 2017-05-27**

- DownloadStrategy class introduced to break up configuration between the "download" and the "request"
- BoundedSemaphore implemented to control number of concurrent requests, removed PriorityQueue implementation
- AioDownload class reworked to feature two async methods:
	- main (entry point for task creation)
	- request\_and\_download (coordinates the logic implemented in RequestStrategy and DownloadStrategy)
- UrlBundle changed to AioDownloadBundle, some property changes to object
- added short hand functions one, swarm, and each to the API

### **4.2.3 v.0.1.1 - 2016-07-04**

- initial working code release
- Python 3.5
- built on top of aiohttp, no other 3rd party dependencies
- core classes / concepts: AioDownload, UrlBundle, RequestStrategy
- two request strategies:
	- Lenient (try two times with two two seconds between requests)
	- Backoff (exponential backoff up to 1 min.)
- largely undocumented

Indices and Tables

- <span id="page-18-0"></span>• genindex
- modindex
- search

## Acknowledgements

<span id="page-20-0"></span>This library leverages to make requests and manage the HTTP session. *aiodownload* is a lean wrapper designed to abstract the asynchronous programming paradigm and to cut down on the coding of repetitive request functions.

The public function API for this project was adapted from which utilizes and . The motivation for reimplementation was to use the native event loop introduced in Python 3. No monkey patching required.

Python Module Index

<span id="page-22-0"></span>a

aiodownload, [10](#page-13-0) aiodownload.api, [9](#page-12-1) aiodownload.strategy, [10](#page-13-1)

## Index

## A

AioDownload (class in aiodownload), [10](#page-13-2) aiodownload (module), [10](#page-13-2) aiodownload.api (module), [9](#page-12-2) aiodownload.strategy (module), [10](#page-13-2) assert\_response() (aiodownload.strategy.RequestStrategy method), [11](#page-14-0)

## B

BackOff (class in aiodownload.strategy), [12](#page-15-1)

## D

DownloadStrategy (class in aiodownload.strategy), [10](#page-13-2)

## E

each() (in module aiodownload.api), [9](#page-12-2)

## G

get\_file\_path() (aiodownload.strategy.DownloadStrategy method), [11](#page-14-0) get\_sleep\_time() (aiodownload.strategy.BackOff method), [12](#page-15-1)

- get\_sleep\_time() (aiodownload.strategy.Lenient method), [12](#page-15-1)
- get\_sleep\_time() (aiodownload.strategy.RequestStrategy method), [11](#page-14-0)

## L

Lenient (class in aiodownload.strategy), [11](#page-14-0)

### M

main() (aiodownload.AioDownload method), [10](#page-13-2)

## O

on\_fail() (aiodownload.strategy.DownloadStrategy method), [11](#page-14-0)

on\_success() (aiodownload.strategy.DownloadStrategy method), [11](#page-14-0)

one() (in module aiodownload.api), [9](#page-12-2)

## R

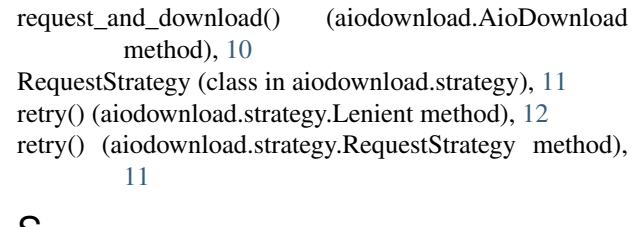

## S

swarm() (in module aiodownload.api), [9](#page-12-2)